# Mobile Application Development

Eamonn de Leastar ([edeleastar@wit.ie\)](mailto:edleastar@wit.ie)

Department of Computing, Maths & Physics Waterford Institute of Technology

http://www.wit.ie

http://elearning.wit.ie

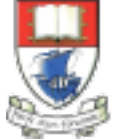

Waterford Institute of Technology INSTITIÚID TEICNEOLAÍOCHTA PHORT LÁIRGE

Produced

by

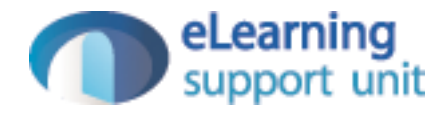

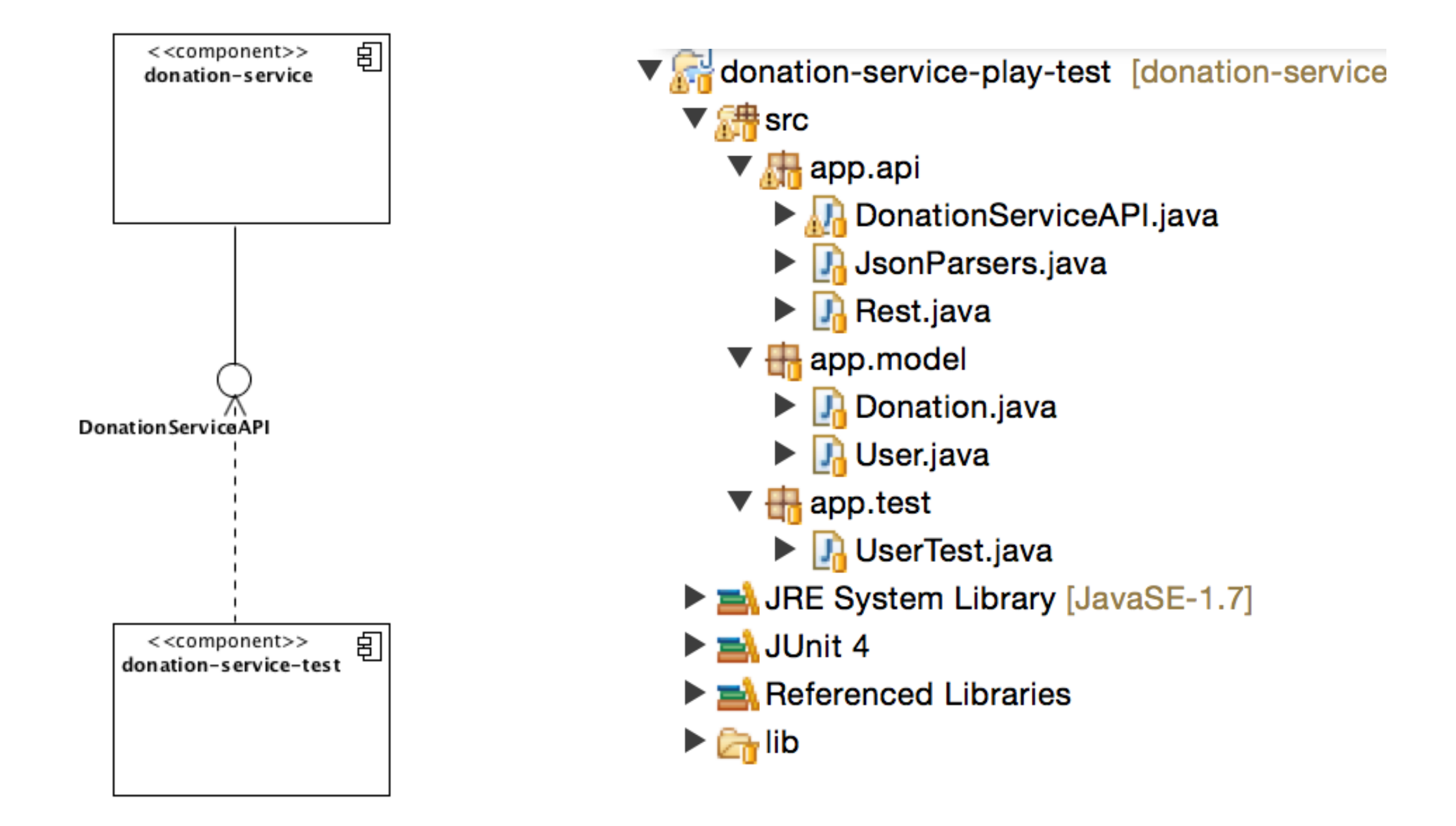

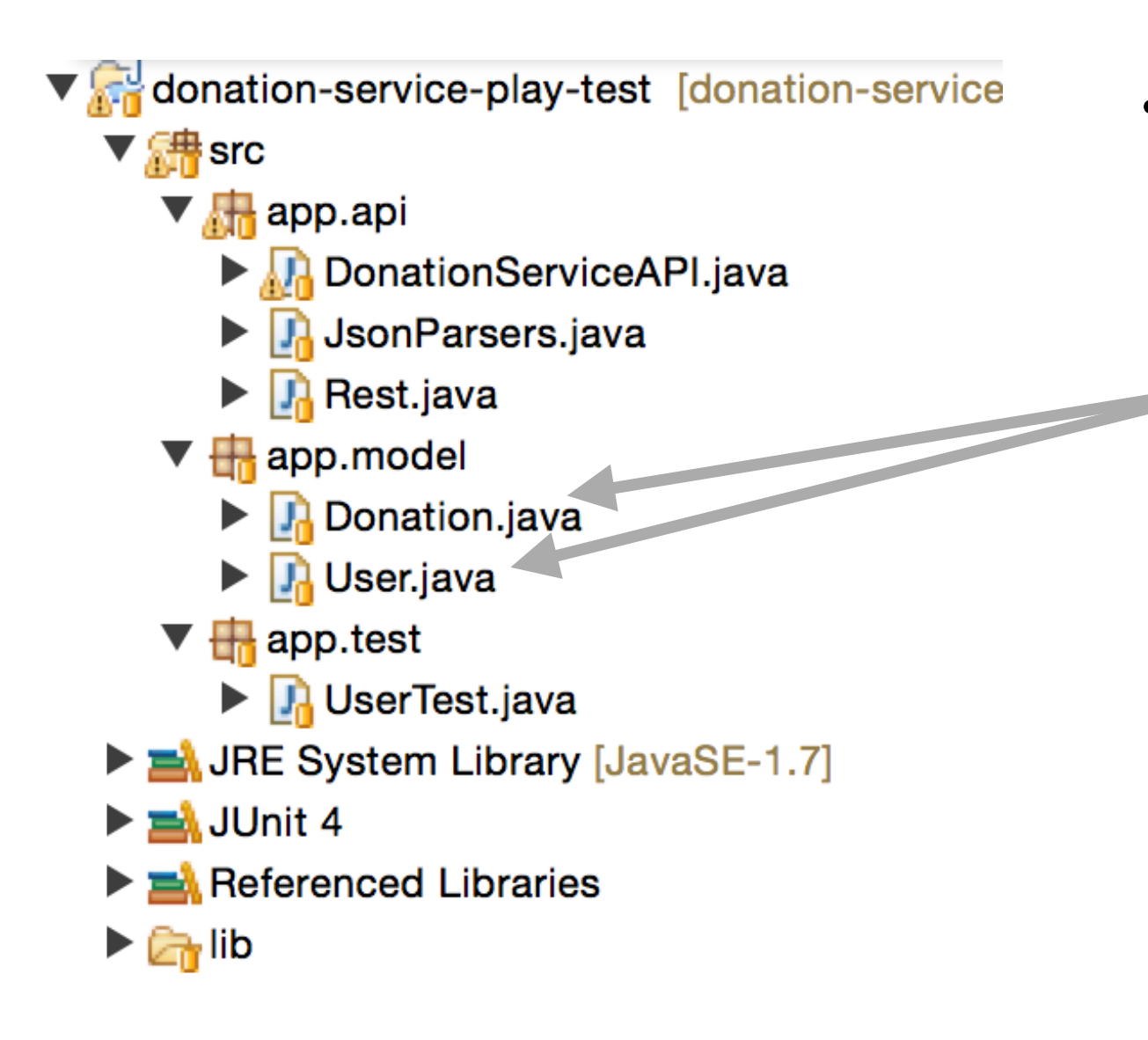

• Adapted from play versions to include equals methods

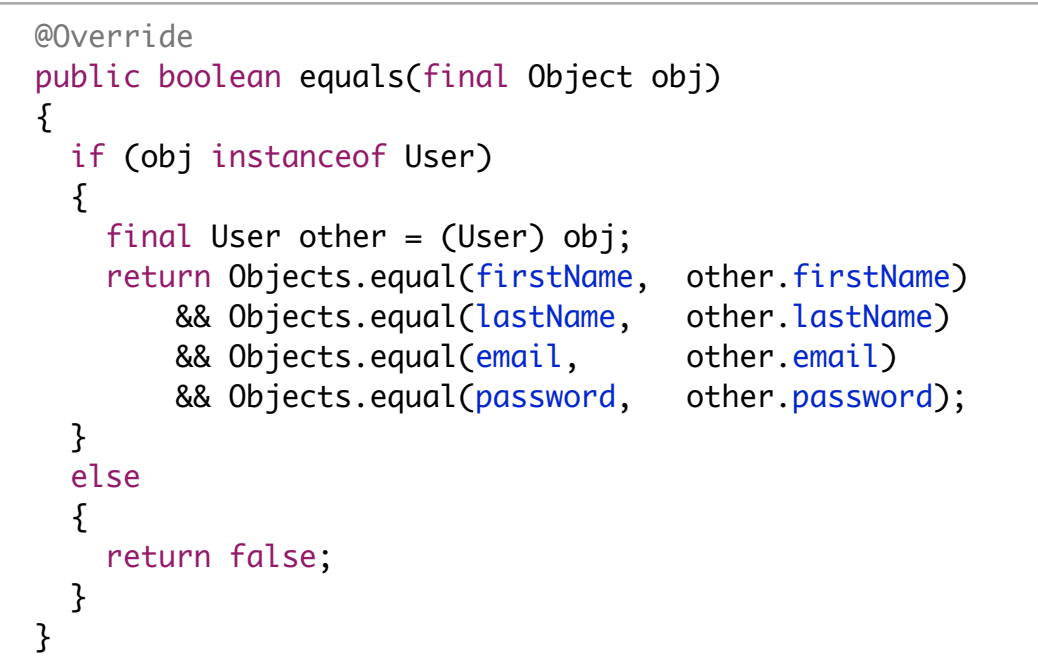

• These utility methods greatly simplify tests

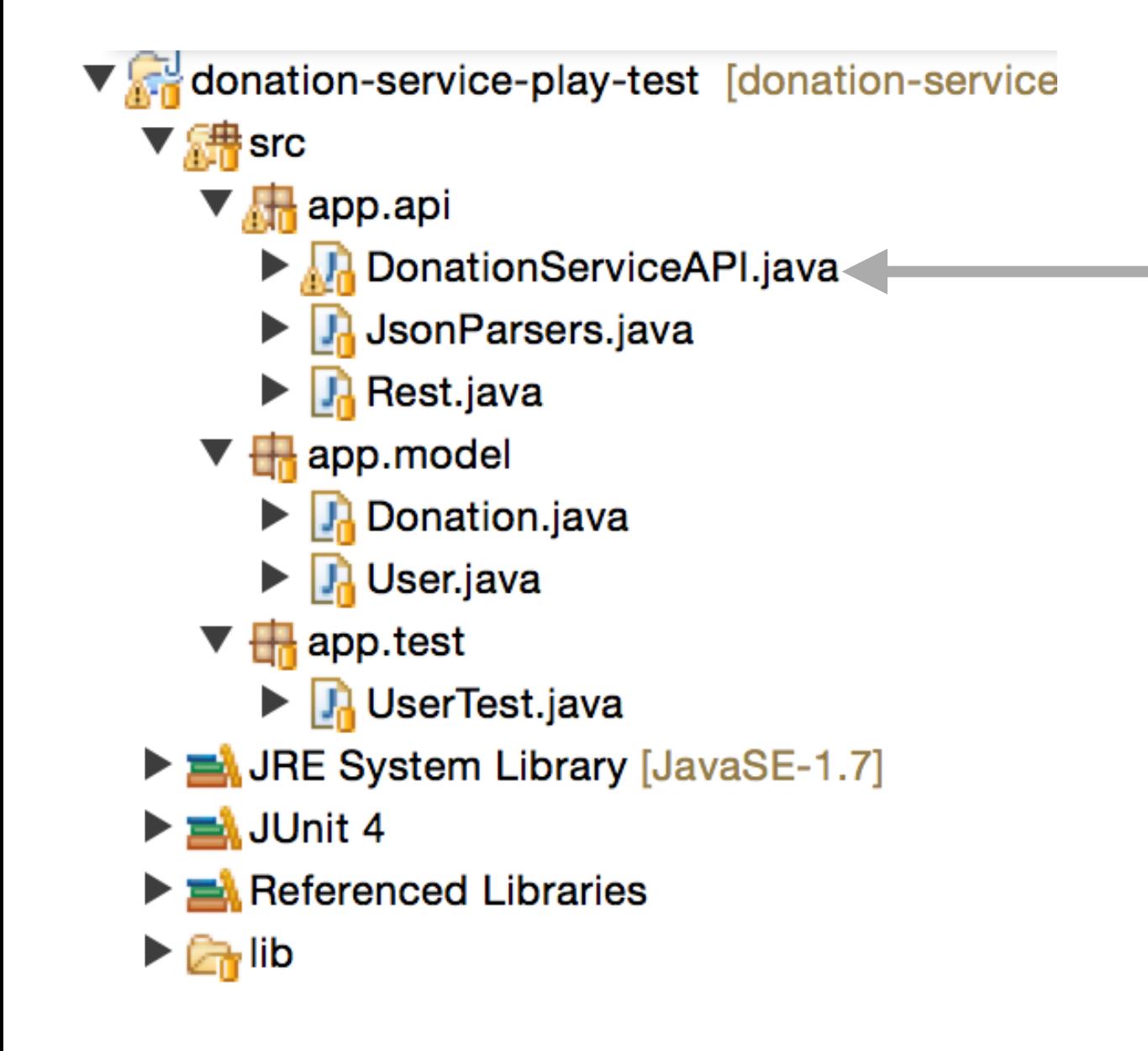

- A 'wrapper' to deliver a client side API.
- i.e. this class will be responsible for composing the HTTP Requests and sending them to the play service

# **DonationServiceAPI**

• Uses the Rest class + JsonParser to provide convenient, high level interface to donationservice API

GET /api/users GET /api/users/{id} POST /api/users DELETE /api/users/{id}

GET /api/donations GET /api/donations/{id} POST /api/donations DELETE /api/donations/{id}

```
public class DonationServiceAPI
{ 
  public static List<User> getUsers() throws Exception
\{ String response = Rest.get("/api/users");
    List<User> userList = JsonParsers.json2Users(response);
     return userList;
  }
  public static User getUser(Long id) throws Exception
  \{ String response = Rest.get("/api/users/" + id);
    User user = JsonParsers.json2User(response);
     return user;
  }
  public static User createUser(User user) throws Exception
\{ String response = Rest.post ("/api/users", JsonParsers.user2Json(user));
     return JsonParsers.json2User(response);
   }
   public static void deleteUser(User user) throws Exception
  \{ Rest.delete ("/api/users/" + user.id);
   } 
}
```
#### Test POST /api/users

```
public class SimpleUserTest
{5} @Test
   public void testCreate () throws Exception
  \{ User homer = new User ("homer", "simpson", "homer@simpson.com", "secret");
     User user = DonationServiceAPI.createUser(homer);
     assertEquals(homer, user);
     DonationServiceAPI.deleteUser(user);
   }
}
```
- Create a user object locally
- Use this to request a user be created in the donation-service
- Verify that the returned user (from the getUserRequest) contains the same values as the local object we used to create the User
- Clean up by deleting the user (from the service)

### Test GET /api/users/{id}

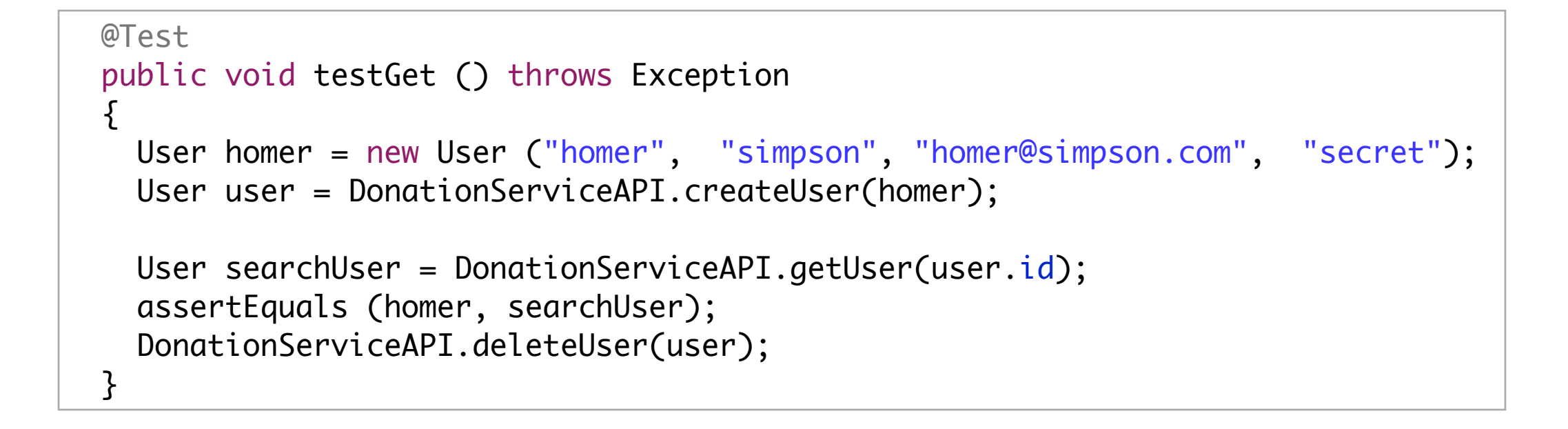

• Having created a user, request the user by its ID, and verify that the returned user contains the expected fields

#### Test GET /api/users

```
 @Test
 public void testList () throws Exception
\{ List<User> list1 = DonationServiceAPI.getUsers();
   User homer = new User ("homer", "simpson", "homer@simpson.com", "secret");
   User marge = new User ("marge", "simpson", "homer@simpson.com", "secret");
   User lisa = new User ("lisa", "simpson", "homer@simpson.com", "secret"); 
   User user1 = DonationServiceAPI.createUser(homer);
   User user2 = DonationServiceAPI.createUser(marge);
   User user3 = DonationServiceAPI.createUser(lisa);
   List<User> list2 = DonationServiceAPI.getUsers();
   assertEquals (list1.size()+3, list2.size());
   DonationServiceAPI.deleteUser(user1);
   DonationServiceAPI.deleteUser(user2);
   DonationServiceAPI.deleteUser(user3);
 }
```
- Create three users
- Request a list of all users
- Verify that the list is  $+3$ users

# Why This Level of Tests?

- Models stored in databases using JPA need to be throughly tested.
- Specifically complete tests for:
	- create
	- read
	- update
	- delete
- are essential.
- This is especially the case when Models are involved in relationships (OneToMany, ManyToOne etc..

# More Considered UserTest

- "Fixture" created and deleted in setup/teardown
- This fixture is a useful set of test data for many of the tests

```
public class UserTest
{
   static User userArray [] = 
\{ new User ("homer", "simpson", "homer@simpson.com", "secret"),
    new User ("lisa", "simpson", "lisa@simpson.com", "secret"),
    new User ("maggie", "simpson", "maggie@simpson.com", "secret"),
     new User ("bart", "simpson", "bart@simpson.com", "secret"),
    new User ("marge", "simpson", "marge@simpson.com", "secret"),
  }; 
   List <User> userList = new ArrayList<>();
   @Before
   public void setup() throws Exception
  \{ for (User user : userArray)
    \{ User returned = DonationServiceAPI.createUser(user);
      userList.add(returned);
     }
   }
   @After
   public void teardown() throws Exception
\{ for (User user : userList)
\{ DonationServiceAPI.deleteUser(user);
 }
   }
```
## **Tests**

```
• Because a 
useful fixture 
has been set 
up, these tests 
can then be 
more 
considered, 
concise and 
through
```

```
 @Test
  public void testCreate () throws Exception
\{ assertEquals (userArray.length, userList.size());
    for (int i=0; i<userArray.length; i++)
   \{ assertEquals(userList.get(i), userArray[i]);
 }
  }
  @Test
  public void testList() throws Exception
 \{ List<User> list = DonationServiceAPI.getUsers();
    assertTrue (list.containsAll(userList));
  }
  @Test
  public void testDelete () throws Exception
 \{ List<User> list1 = DonationServiceAPI.getUsers();
    User testUser = new User("mark", "simpson", "marge@simpson.com", "secret");
    User returnedUser = DonationServiceAPI.createUser(testUser);
    List<User> list2 = DonationServiceAPI.getUsers();
    assertEquals (list1.size()+1, list2.size());
    DonationServiceAPI.deleteUser(returnedUser);
    List<User> list3 = DonationServiceAPI.getUsers();
    assertEquals (list1.size(), list3.size());
  }
```
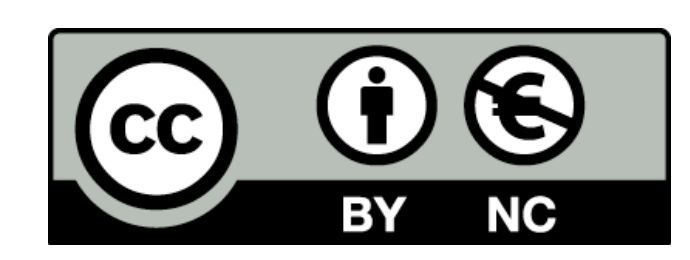

Except where otherwise noted, this content is licensed under a Creative Commons Attribution-NonCommercial 3.0 License.

For more information, please see http:// creativecommons.org/licenses/by-nc/3.0/

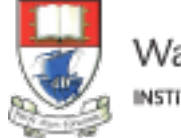

Waterford Institute of Technology INSTITIÚID TEICNEOLAÍOCHTA PHORT LÁIRGE

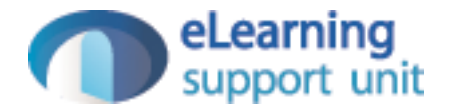